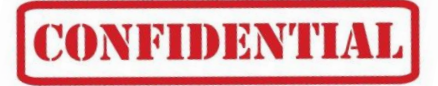

# **セキュリティ ガイドライン**

## **テレワーク版 2024年2月**

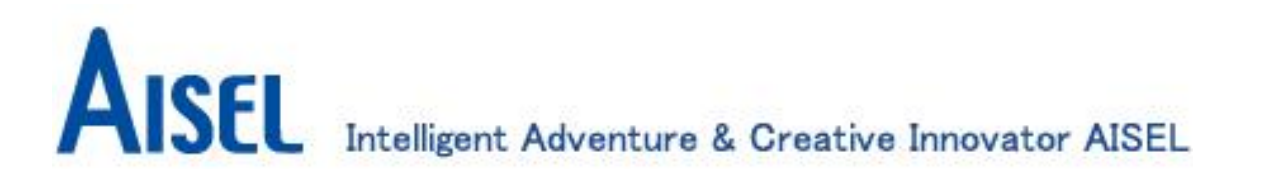

#### [目的](#page-2-0)

- [1.テレワークを行う上で実施すべき事・守るべき事の理由](#page-3-0)
- 2. テレワーク中の主な禁止事項
- 3. 利用する機器やネットワークに関する制限
	- [社内情報への接続方法](#page-6-0)
	- 利用する P C機器等
		- ・ [会社貸与、顧客借用機器](#page-7-0)
		- ・ [自己所有機器](#page-8-0)
	- テレワーク場所 (自宅) のネットワーク
	- [テレワークを実行する時の環境への注意](#page-10-0)
	- Microsoft365[を、社外で利用する時の機器制限](#page-11-0)

[補足:リモートを行う時こそ、コミュニケーションの質と社会人モラルを重視](#page-12-0)

<span id="page-2-0"></span>目 的

> 位 置 づ け と 概 要

テレワーク時に機密情報を扱う業務を行う上で、情報セキュリティに関する 基本指針と行動指針を定め、テレワーク時のセキュリティ事故を防止する。

#### セキュリティ ガイドラインの位置づけ

このガイドラインは、ISMS、Pマーク等、情報セキュリティ全般への準拠に加え、 テレワークにおけるセキュリティに関する部分での詳細事項をまとめた物です。 ※"テレワーク"は在宅勤務を含む組織施設外からの業務を指します。

テレワーク実施時は就業規定に定める服務規律等を遵守する必要があります。

規律及びガイドラインに違反した場合、就業規程により処罰される事があります。

このガイドラインの内容 1. テレワークを行う上で実施すべき事・守るべき事の理由 2. テレワーク中の主な禁止事項 3. インフラと環境としての必要要件と、具体的な対策基準や実行手順 補足:リモートを行う時こそ、コミュニケーションの質と社会人モラルを重視

初めて在宅勤務を実行する時には、「在宅勤務時のセキュリティ遵守に関する誓約書」の 事前提出が必要です。(管理部門に確認して下さい)

#### <span id="page-3-0"></span>**1. テレワークを行う上で実施すべき事・守るべき事の理由**

出社して業務をしている中では、気が付かないうちに守られている事が多々あります。 テレワークではそれらを理解した上で自己防衛をしなければなりません。

例えば、

・家族のPC操作や画面のぞき見により、取り扱い機密情報が見られる可能性がある

・空き巣被害でPCを略奪され、情報漏洩に繋がる可能性がある

・自宅のネットワーク利用により、他のPCから侵入等される可能性がある

・リモートの方式によって、社外にデータが持ち出される可能性がある

これらは、お客様からみると、出社時に比べてリスク増加の懸念とも捉えられます。 **お客様の情報及び、企業の情報を守る事が基本にあってテレワークが可能となります。**

この様なリスクを回避する為にガイドラインを作り、その内容を遵守できる方のみに テレワークが許可(指示)されることになります。

### <span id="page-4-0"></span>**2. テレワーク中の主な禁止事項**

- 1.在宅勤務中は、自宅以外の場所での業務を禁止する
- 2. 公衆やフリーのアクセスポイント等、漏洩リスクの高いネットワークへの接続は 禁止する
- 3.会社貸与PC以外へのデータの複製、保存は禁止する
- 4.スクリーンショットの画像化や印刷、テキストのコピー等の情報複製を禁止する
- 5.社員以外の同居人等が、会社貸与PC及び機密情報に接する行為を禁止する
- 6.テレワーク勤務における紙資料の持ち出しに関しては原則禁止する ただし、事前に顧客及び上長に持ち出し許可を得た場合に関しては可とするが、 持ち出した資料の複製及び第三者の閲覧は禁止する \*部門に定型の持ち出し管理があればそれに従う事

<span id="page-5-0"></span>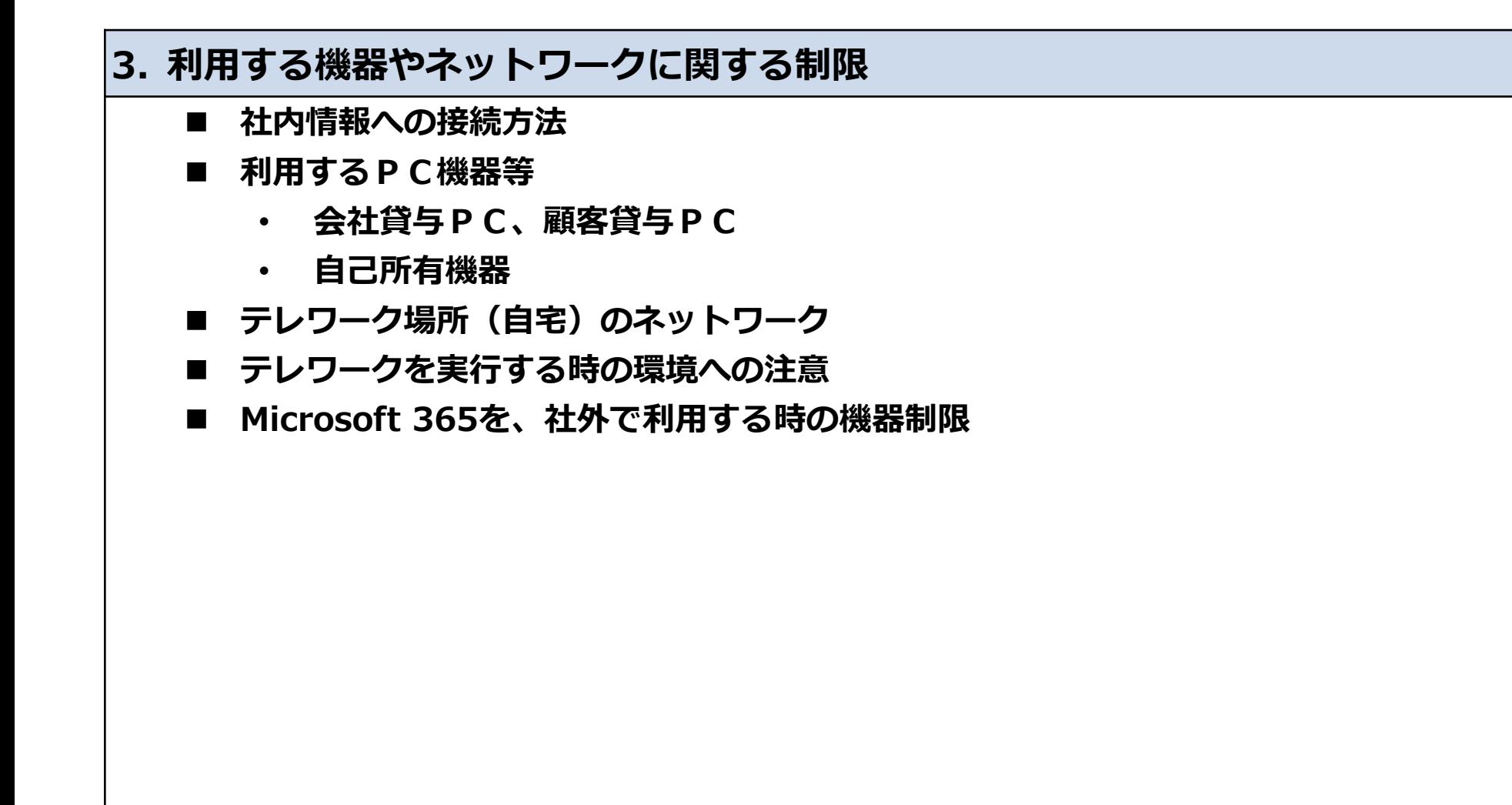

### <span id="page-6-0"></span>**3. 利用する機器やネットワークに関する制限**

**■社内情報への接続方法**

- ・**仮想ネットワーク 接続方式** (Virtual Private Network:以下 VPN) 「会社のネットワークに外部から接続する(ネットワークが直接**つながる**方式)」 \*会社貸与PCのみ可(社内LANに直接繋がるため、会社にあるPCと同一扱い)
- ・**リモートデスクトップ 接続方式** (Remote View:以下 RV) 「会社のPC・サーバー画面を遠隔操作(ネットワークが直接**つながらない**方式)」 \*会社貸与PCは可、自宅PCの利用も条件付きで可(サーバー遠隔制御、保守含む) \*スマホ、タブレットでの利用も可能

#### ・**セキュア・インターネット ログオン方式**

「インターネットに公開されていて、社内管理されているログオンID、パスワードで アクセスをするシステム(AIPO、MA-EYES(外用)、Microsoft365ブラウザ等)」 \*会社貸与PC及び、自宅PC可

**※どの方式においても、会社貸与PC以外への機密データのダウンロードは禁止です**

#### <span id="page-7-0"></span>**3. 利用する機器やネットワークに関する制限**

**■利用するPC機器等**

#### **原則、会社から貸与したPCからのみ業務が可能です**

原則的にPCは貸与します

\*緊急で貸与が間に合わない、貸与PCの故障等や、社内のPCやサーバーの画面を 直接遠隔で見る保守等の場合では、条件付きで私用PCを認める場合があります

#### ・**会社貸与PCについて**

HDDの暗号化が掛かっていないものは持ち出し不可(持ち出し申請が必要です) セキュリティソフトがインストールされている事(AppGuardもしくはESET) 自己所有であるUSBメモリ等の記録媒体をPCに接続する事は禁止 私的利用は禁止(インターネット閲覧・ゲーム等) メーラーに私的な個人用アドレスを設定する事を禁止

#### ・**顧客からPCを貸与された場合について**

お客様が定める利用規則等を厳守し、業務をする事 このPCには、アイセルのデータを保存する事を禁止する 自宅ネットワーク等に対して指示が無い場合、会社貸与PCと同一の基準で考える事

<span id="page-8-0"></span>**3. 利用する機器やネットワークに関する制限**

**■利用するPC機器等**

・ **自己所有の私用PCについて 在宅勤務を行う場合は、会社からPCを借り受けてください**

私用PCでは、リモートデスクトップ方式又は、セキュア・インターネットログオン方式 によるWEBブラウザでのみ可とし、アプリや仮想ネットワーク方式は不可とする

業務で使用する場合は、以下の情報を上長に申請し、許可を受けなければならない

1.公衆等フリーの回線ではないインターネット回線を所有し利用することの宣言

2.セキュリティソフト及び、OSのアップデートが常に有効に設定してある事の宣言

#### ・**その他機器について**

モニター・キーボード・マウス・ヘッドセットは、自己所有物の利用を可とする マイク&カメラに関しては、原則会社から貸与をするが自己所有物の利用も可とする

### <span id="page-9-0"></span>**3. 利用する機器やネットワークに関する制限**

**■テレワーク場所(自宅)のネットワーク** 

- 自宅におけるネットワーク(回線、通信機器)は、自己・共有所有の物を利用する事 \*共有の場合で、時間帯や利用状況によって遅く不安定になる対策は各自で行う事
- 回線契約が無い、フリーアクセスの公衆無線LAN等での利用は禁止する \*POKET Wi-Fi等、いわゆるキャリアSIMを使った接続は可とする(通信量に注意)
- 接続方式については有線を推奨とする 無線の場合、ルーター及びSSIDに強力なパスワードがかかっていること 暗号化なしや、WEPなど強度が低い暗号化方式の利用は禁止する MACアドレスをネットワークアクセス認証の用途で利用しない事
- 家族・同居人との共用ネットワーク(他のPCがLAN上に存在する)の場合でVPNを利用 する場合は、VPNが接続完了するまでは他のPCから侵入される懸念があるため、原則 は同時利用を禁止とする(特にVPN接続するまでの間) \*VPNを稼働していない状態で、自宅ネットワークに接続することは禁止する \*他のPCが存在する場合、先んじてセキュリティソフトの有効稼働等を確認しておく事 セグメントを分けるなど、相互通信がされない様なルーター設定を推奨する
- 貸与PCに権限設定がない共有フォルダがある場合、自宅ネットワーク接続は禁止する

### <span id="page-10-0"></span>**3. 利用する機器やネットワークに関する制限**

#### ■**テレワークを実行する時の環境への注意**

- ・家族や他の人がいる場合、画面が容易に見られない作業場所を確保する事 スピーカーから音を出す場合やマイクで会話する場合も、安易に聞かれない様にする事
- ・全てのアクセス手段(接続方法及びID/PASS等)は、自分以外の人には 教えない事、メモを貼らない事、会社貸与や顧客貸与のPCを触らせない事
- ・利用中の画面は自分以外が見られない様にし、休憩時を含みPCから離れる時は 他の人がそばにいなくても必ず画面をロックする事
- ・私用で家の中を撮影する場合など、PCの画面や音声が記録されないように注意する事
- ・業務が終了したら速やかにRV・VPNの接続を終了し、PCをログオフする事 PCを利用しない時には、キャビネット等に保管する事(鍵付きを推奨)

災害発生時等の緊急連絡には、Teams による連絡・報告を基本とします。 詳細は 事業継続計画 の「災害時緊急連 絡網」を参照してください。

### <span id="page-11-0"></span>**3. 利用する機器やネットワークに関する制限**

#### **■Microsoft365を、社外で利用する時の機器制限**

- **・**リスクからみた利用の可否
- 1. 私用機器:利用不可

ローカルにデータを残させない事を重視(ダウンロードも禁止) スマホは紛失の可能性が高く、かつアプリ版はデータを保持する為、漏洩リスクが高い 紛失時の報告を会社に義務付けられない、機種変更と区別がつかない等を鑑み不可とする

2. 貸与スマホ:制限(条件付き利用可) 紛失報告の問題はないが、アプリ版は漏洩防止強化の為に対象者を制限する \*責任をもって管理できる(部長職以上と会社が認めたPM、PL等)に限定し、 リモートワイプ、アプリ制限等のMDM機能(Intune)を導入する事を必須とする

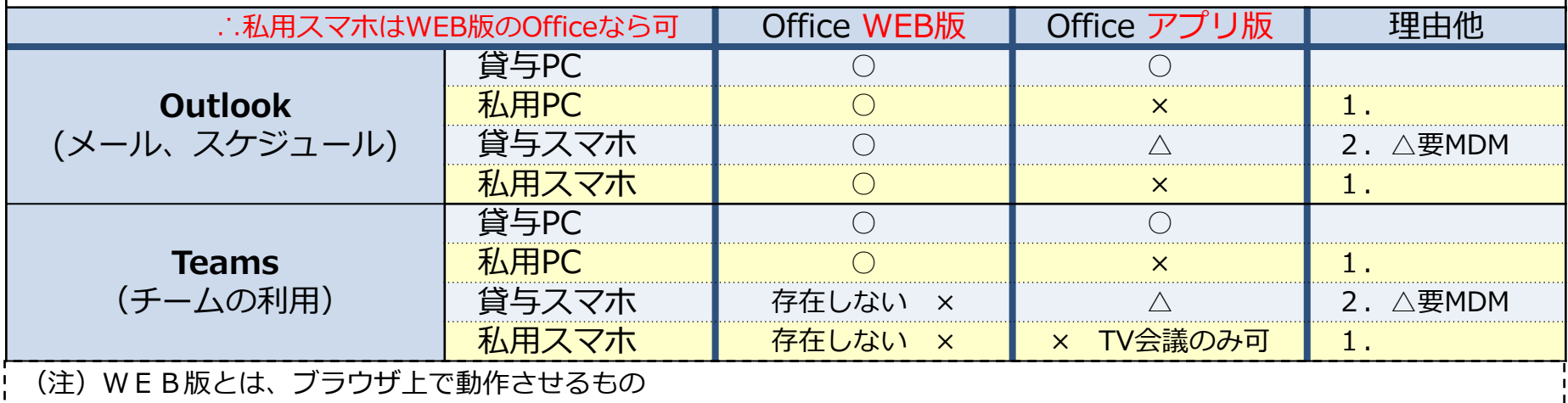

アプリ版とは、office.com、各store等からダウンロードし、PCやスマホ等にインストールして使うもの

#### <span id="page-12-0"></span>**補足:リモートを行う時こそ、コミュニケーションの質と社会人モラルを重視**

■テレワークを含む、リモートでの業務で起こりうるマイナス面を防止する

**リモートでの業務は、周りを気にする事や気にされる事が減少し、孤立をも引き起こします 上司部下・メンバー全員が、お互いのメンタルを出社時以上に気にかけねばなりません 顔を見て気がつく事も多く、チーム全員で孤立化やメンバー間同士のトラブルを防ぎましょう**

上司は、偏りがないようにまんべんなく部下に言葉をかけ、メンタル状況を常に見る事 チャットだけではなく、一日一度は人を集めてTV会議で**顔を見た会話**をする事 原則、顔を見ながらのTV会議をする事 (自宅では、背景を消す機能を利用可) ※新卒メンターの方も同様です、又、孤立しがちな一人住まいの方には特に配慮が必要です

**チャットの利用は、容易に単発で発言できる為、業務中の会話であることを忘れがちです 顔が見えない、言葉が足りない等、意思疎通に齟齬が生じてトラブルの元になりがちです**

提供されるチャットツールは私用ではありません、業務レベルでの発言(文面)をする事 重要な報連相は、顔を見ながらのTV会議や、状況を纏めて説明内容が残る方法で行う事

※社会人として適切な運用ができない様であれば、利用を制限する場合があります チャットの多用により、対外的なメール等の文章作成能力の低下を若手に懸念しています 会社は利用ログを取得していますので、必要に応じて閲覧する場合があります

**変更履歴**

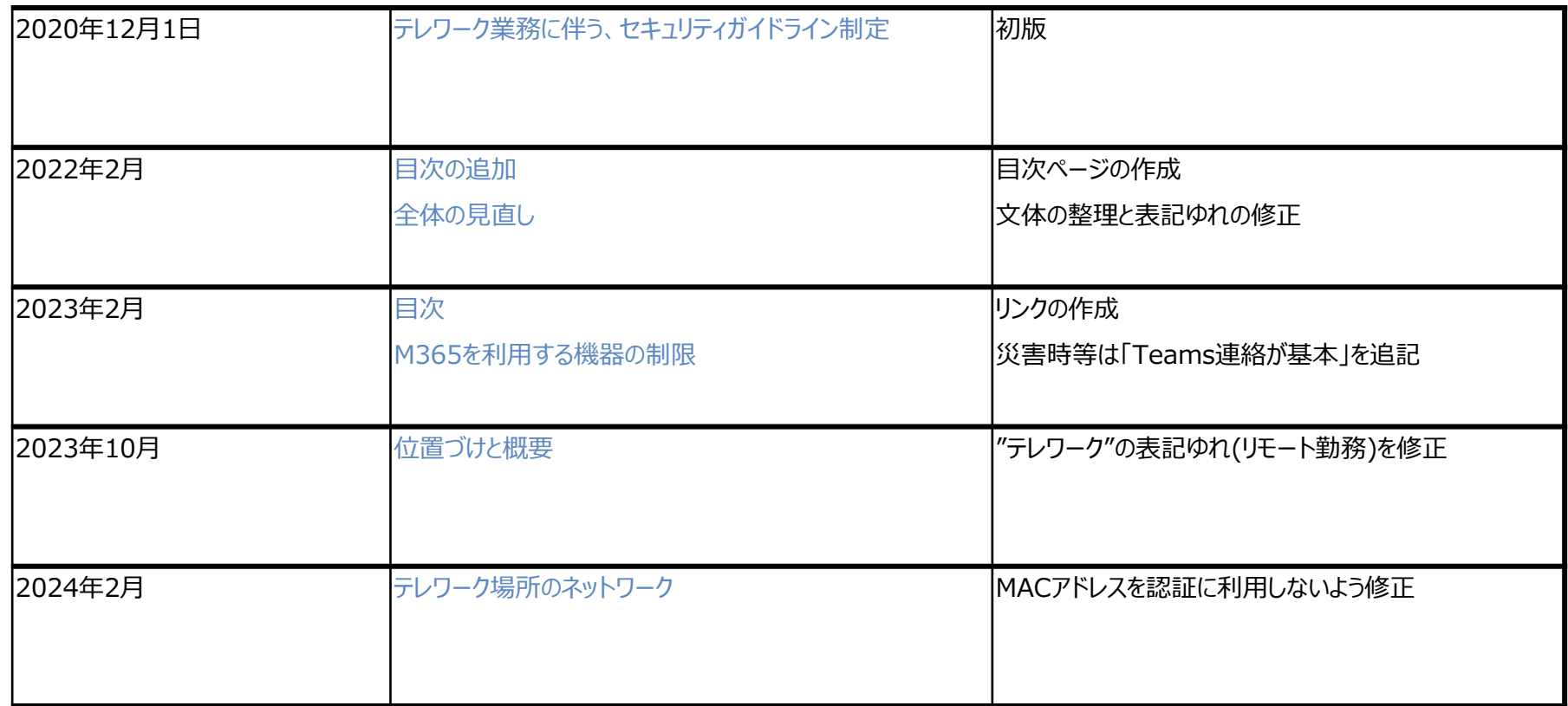